## Outlook installeren en instellen Android

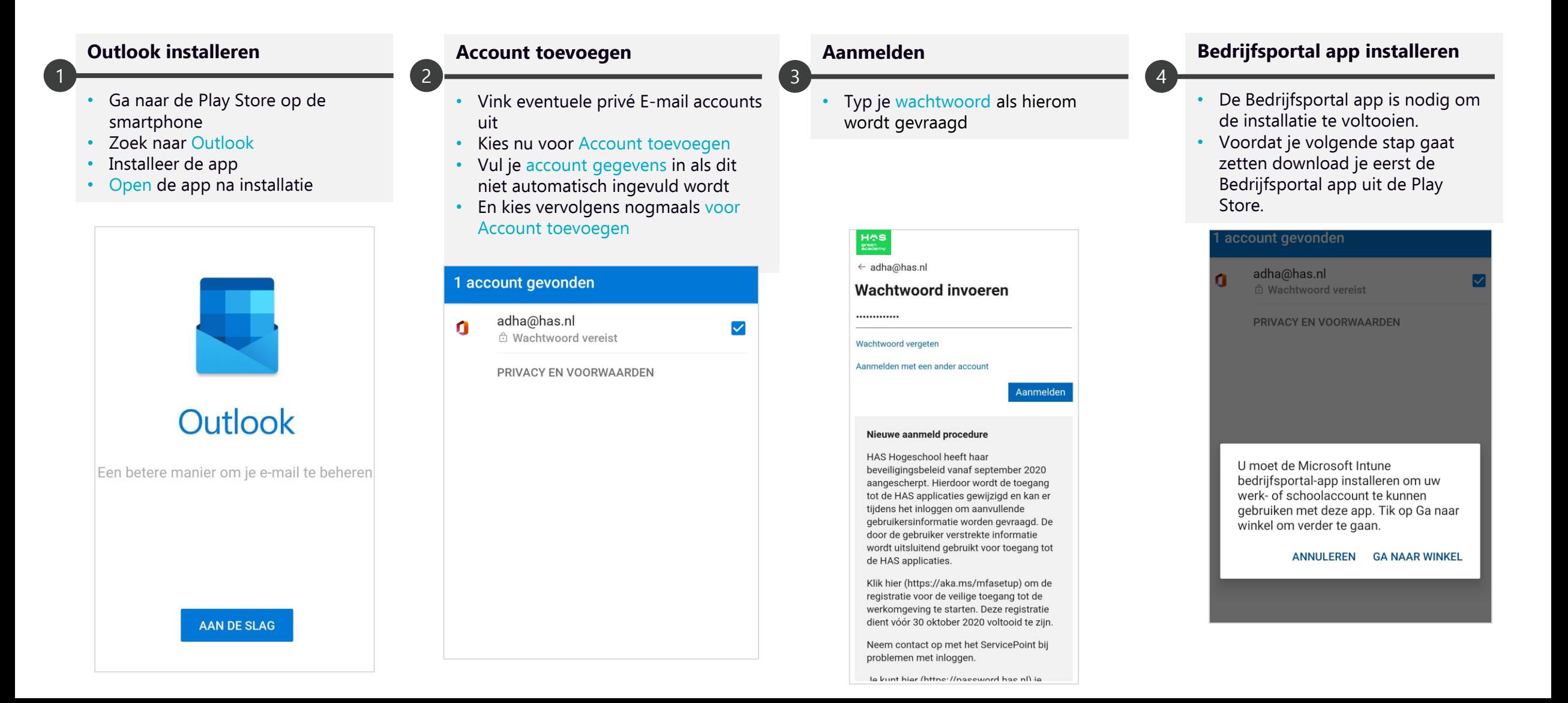

## Outlook installeren en instellen Android

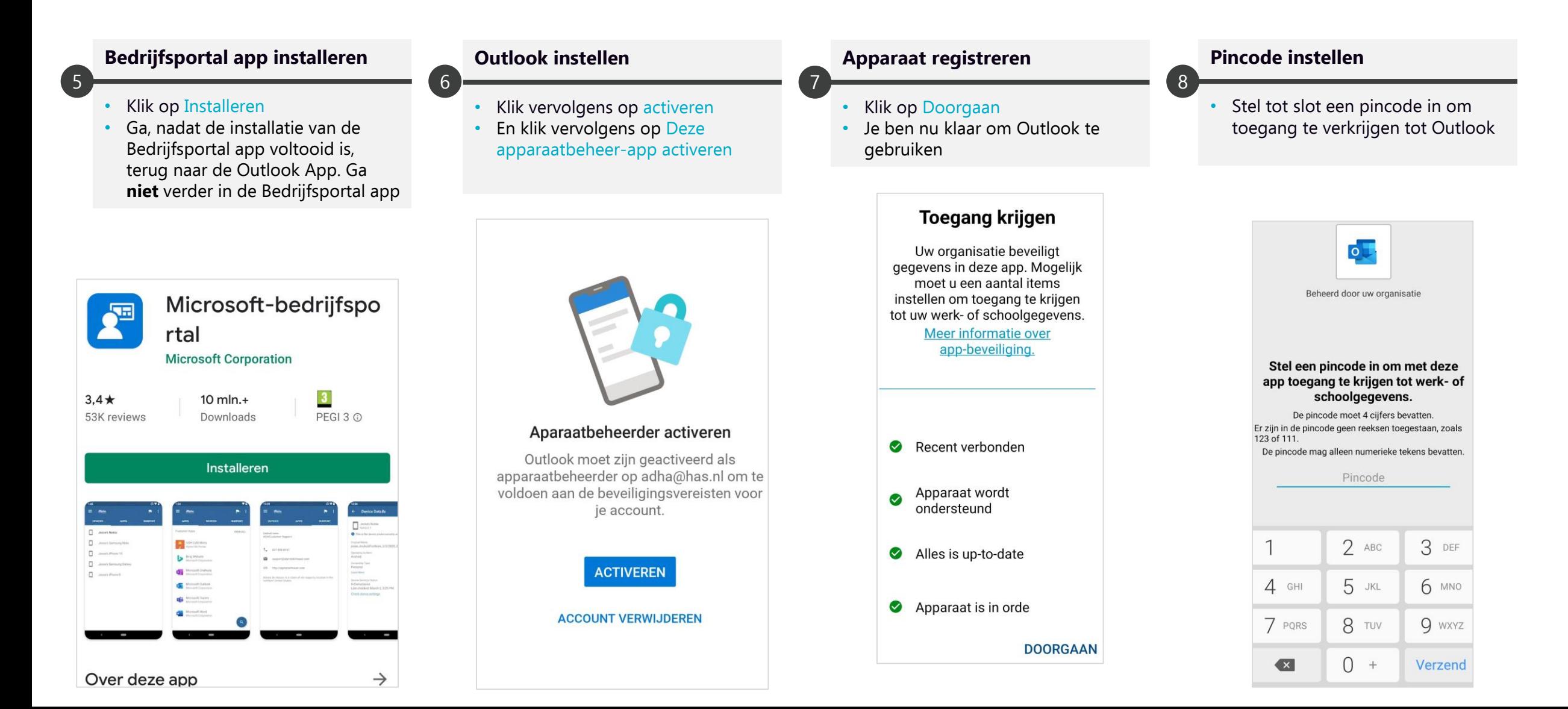